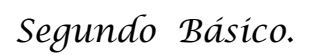

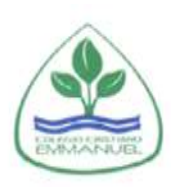

*¿Qué caras tienen?*

*1.- Elige cualquiera de estos elementos y dibújalos en las caras.*

*2.- Puedes formar cuantas caras quieras.*

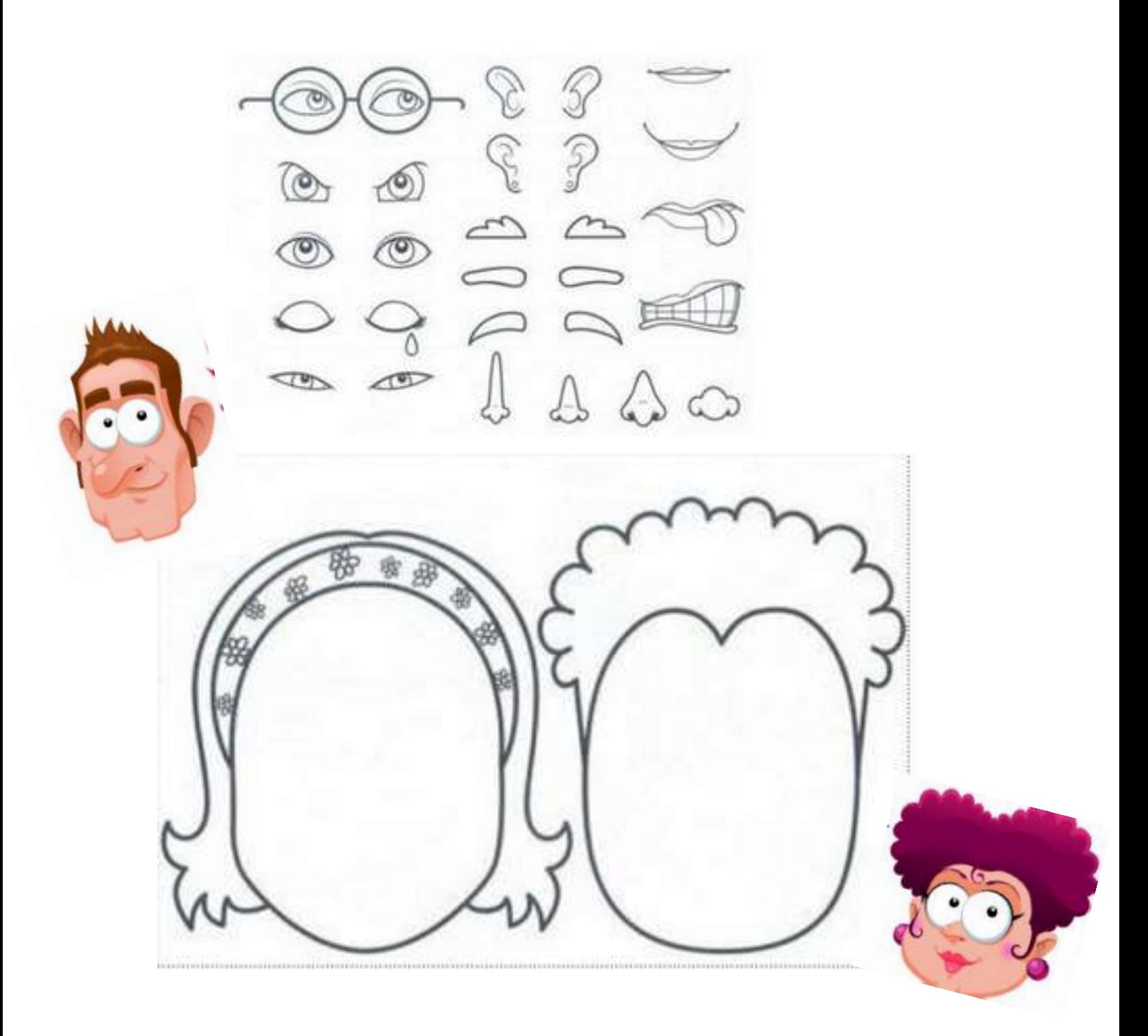